King Mongkut's University of Technology North Bangkok

Vision Net Co., Ltd. 976/27 Soi Saengjaem, (Rama IX Hospital) Rama IX Road, Bang Kapi, HuaiKhwang 10320 Bangkok. Thailand Tel: 66-2641-5310-4 Fax 66-2641-5318

| Project:  | ject: KMUTNB63-REG                |          | 5 July 2023 |
|-----------|-----------------------------------|----------|-------------|
| Category: | Student Online Registration Guide | Version: | 1.0         |

Table of contents

| Getting Started with Online Registration                                | 2  |
|-------------------------------------------------------------------------|----|
| <ul> <li>User Registration &amp; Login</li> </ul>                       | 3  |
| <ul> <li>Registration for Classes</li> </ul>                            | 4  |
| <ul> <li>Registration for Thesis/ Independent Study/ Project</li> </ul> | 7  |
| Registration Results                                                    | 11 |
| Course Registration Results and Enrollment History                      | 1  |
| Exploring Tuition Fees and Scholarships                                 | 12 |
| Logout                                                                  | 12 |

| Project:  | ject: KMUTNB63-REG                |          | 5 July 2023 |
|-----------|-----------------------------------|----------|-------------|
| Category: | Student Online Registration Guide | Version: | 1.0         |

### **Getting Started with Online Registration**

Online Student Services can be accessed via: <u>https://reg.kmutnb.ac.th</u>, detailed as follows:

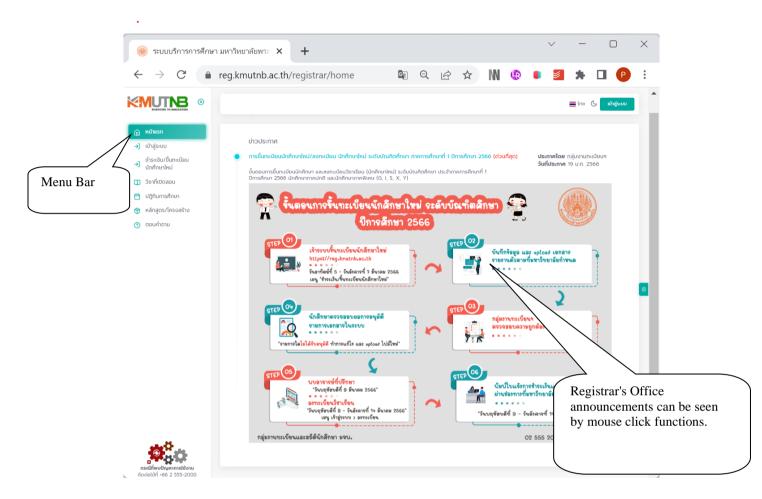

Recent announcements are automatically displayed at the homepage of the Registrar's Office. The information is written in descending order of significance, from the most important to the least important. Simply click on each title for more information. Please check the announcements regularly to increase awareness of relevant activities.

As shown on the picture, the menu bar is on the left side of the screen. Click each hierarchical drop-down menu items for further details.

| Project:  | ect: KMUTNB63-REG                 |          | 5 July 2023 |
|-----------|-----------------------------------|----------|-------------|
| Category: | Student Online Registration Guide | Version: | 1.0         |

## • User Registration & Login

The Implementation of web-based personal systems, including online course registration, background investigation, exploring learning results and teacher performance evaluation can be carried out.

Login process to access the account

- 1. Choose Login option.
- 2. Enter your student ID number/ ICIT Account and password.
- 3. Click "Login" to enter the system.

|                                                                                                    |                                                                            |                                                                                                    | <b>ຼ</b> ເກຍ 🕒 ເປັ <b>າຊ່ຣະບບ</b> |
|----------------------------------------------------------------------------------------------------|----------------------------------------------------------------------------|----------------------------------------------------------------------------------------------------|-----------------------------------|
| <ul> <li>κιλτικεπ</li> <li>κιλτικεπ</li> <li>κιλτικεπ</li> <li>διλτάξεκυν</li> <li>διλτάξεκυν</li> <li>διλτάξεκυν</li> <li>σκιπάι Ο ασαυ</li> <li>σκιπάι Ο ασαυ</li> <li>μαρχεία στο μαρχεία στο μαρχ</li></ul> | เป้าสู่ระบบ หม้าแรก > เข้าสู่ระบบ<br>9 2023 Visionnet, All rights Reserved | • ງີ ຄຸດຸມາປ້ອບຮັດປรະວຳດ້ວແລະຮັກລາຄ່າມ         ແຜບຮົວກິດວິເກີດທານ/ICIT Account         ອິສສາຄາ         ອິສສາຄາ         ເປັດເຮັດຮູບ         ອັນຮັດຮັດຄາມ ICIT Account         ເປັດເຮັດຮູບ         ອັນຮັດຮັດຄາມ ICIT Account         ເປັດເຮັດຮູບ         ອັນຮັດຮັດຄາມ ICIT Account         • ເປັດເຮັດຮູບ         • ເປັດເຮັດຮູບ         • ເປັດເຮັດຮູບ         • ເປັດເຮັດຮູບ         • ເປັດເຮັດຮູບ |                                   |

After logging in properly, you will be connected to the user interface for students. Menus, information and announcements are student-related issues.

|                                                                                                    | 0                  |                                                                                                    | 🔳 ไทย 🕓 ผู้ นายนักศึกษากดลอบ กดสอบระบบ                    |
|----------------------------------------------------------------------------------------------------|--------------------|----------------------------------------------------------------------------------------------------|-----------------------------------------------------------|
| 向 หน้าแรกนักศึกษา                                                                                                    |                    | หน้าแรกนักศึกษา ผงาแรกบัทศ์กษา                                                                                                    |                                                           |
| <ul> <li>ผ้อมูลส่วนตัว</li> <li>ข้อมูลสงกะเบียน</li> <li>ข้อมูลผลการศึกษา</li> <li>ระบบงานอื่น ๆ</li> <li>มมูศนหา</li> </ul> | )<br>)<br>)<br>Dar | UDUS:n14<br>msůncidualnánoviku/aon:ideu ŭnánovikul s:duŭuninafnov mnonsánovi 1 Umsánov 2566 (dou<br>nigo).<br>dusaumsůun:ideu:infinovinu ua:aon:ideu:donšnovikul s:duŭuninafnov d:s:dvimansánovi 1<br>Umsánov 2566 Unánovimulu (d. l. s. x. v.)<br>venenský venenský ven | The username is<br>displayed after a<br>successful login. |

| Project:  | oject: KMUTNB63-REG               |          | 5 July 2023 |
|-----------|-----------------------------------|----------|-------------|
| Category: | Student Online Registration Guide | Version: | 1.0         |

### **Course registration**

Registering for classes can be done by clicking on the Registration Menu. During the scheduled period of registration, the menu items consisting of course registration, Project/ Thesis status maintenance are visible and works fine as depicted.

|                                                            | ٥      | ≡ ไทย 🕓 🔑 <b>เทยนักศึกษากดสอบ กดสอบระบบ</b><br>นักศึกษา                                                                                                    |
|------------------------------------------------------------|--------|----------------------------------------------------------------------------------------------------|
| หน้าแรกนักศึกษา                                            |        | ลงทะเบียน หม้าแรกนักศึกษา > ลงกะเบียน                                                                                                    |
| <ul> <li>ข้อมูลส่วนตัว</li> <li>ป้อมูลลงทะเบียน</li> </ul> | ><br>~ | เรื่อนไข<br>เจื่อนใชในการลงกะเบียนห่านระบบอันเตอร์เน็ต > 🖻 รายวิชา<br>เลือกรายวิชาที่ต้องการลงกะเบียน > 🧭 ตรวจสอบ<br>เสือกรายวิชาที่ต้องการลงกะเบียน > 🖗 แล้ร้อสั้น<br>ลงกะเบียนส่าเรื่อ/พิมพิมแจ้งการซ่าระเงัน                                                                                                    |
| ลงทะเบียน<br>รักษาสภาพ                                     |        | <b>เงื่อนไข</b><br>เงื่อนไขในการลงทะเนียนผ่านระบบอินเตอร์เน็ต                                                                                                    |
| <ul><li>Project/Thesis</li><li>O ผลการลงทะเบียน</li></ul>  |        | <ol> <li>นักศึกษาต้องดำเนินการลงกะเขียนผ่านอินเตอร์เน็ตด้วยตนเองเท่านั้น ห้ามให้สิทธิ์ผู้อื่นดำเนินการแทน หากมีข้อผิดพลาด ถือว่าเป็นความรับผิดชอบของนักศึกษา</li> <li>การลงกะเขียนผ่านอินเตอร์เน็ตจะเปิดให้ดำเนินการภายในระยะเวลาที่มหาวิทยาลัยฯ กำหนดไว้เท่านั้น หากพินก้ำหนดลงกะเขียนรับผห้านระบบอินเตอร์เน็ต นักศึกษาสามารถยั่นใบคำร้องขอลงกะเบียนเรียน/เพิ่ม/<br/>เปลี่ยนกลุ่มการเรียนใต้ โดยยั่นในคำร้องต่องานกะเขียนๆ ภายในระยะเวลาที่มหาวิทยาลัยฯ กำหนด กิ่งนี้ต่องได้รับอนุมัติจากอาจารย์ที่ปรึกษา และ/หรือ อาจารย์ผู้สอน (กรณีขอลงกะเบียนเรียน/เพิ่ม/<br/>หน่วยที่ตั้งอได้ร้อมนี้ตัวทุกคณะบดิ์) หากนักศึกษาไม่อยาเขียนรับสะต้องดำเนินการลาพิการศึกษา</li> </ol> |
| O ตารางเรียน/สอบ                                           |        | <ol> <li>หากนักศึกษาไม่แน้ใจในวิชาที่ลงทะเบียนสามารถทำการเปลี่ยนแปลงหรือยกเลิกรายวิชาได้จนแน้ใจในวิชาที่ลงกะเบียนแล้วจึงกดปุ่มยืนยันการลงทะเบียน และสั่งพิมพ์ใบแจ้งยอดการชำระเงินภายในช่วงวันที่<br/>กำหนด</li> </ol>                                                                                                    |
| <ul> <li>ค่าใช้จ่าย/ทุน</li> </ul>                         |        | 4. การลงทะเบียนจะสมบูรณ์เมื่ออาจารย์ที่ปรึกษาอนุมัติรายการลงทะเบียน และมหาวิทยาลัยฯ ได้รับค่าธรรมเนียมการลงทะเบียนที่นักศึกษาชำระถูกต้องตามขั้นตอนเรียบร้อยแล้ว<br>5. กรุณาออกจากระบบทุกครั้งเมื่อใช้งานเสร็จเพื่อความปลอดภัยของข้อมูลของนักศึกษา                                                                                                    |
| 🗹 ข้อมูลผลการศึกษา                                         | >      | ยอมรับเงื่อนไข                                                                                                    |
| 📋 ระบบงานอื่น ๆ                                            | >      |                                                                                                    |
| Q เมนูค้นหา                                                | >      |                                                                                                    |

### Registration for Classes

- 1. Select menu items and click on "Registration" to enter the registration page. The menu is displayed during the designated registration period.
- 2. Read the terms and conditions, then click on the "Accept" button.

|                                    | 0 | ≡ โทย 🥲 🔑 <b>นายนักศึกษากดสอบ กดสอบระบบ</b><br>แกศึกษา                                                                                                    |
|------------------------------------|---|----------------------------------------------------------------------------------------------------|
| 向 หน้าแรกนักศึกษา                  |   | ลงทะเบียน หน้าแรกนักศึกษา > ลงกะเบียน                                                                                                    |
| 🙁 ข้อมูลส่วนตัว                    | > | 🗾 เรื่อนไข , 🔗 รายวิชา , 🦳 ตรวจลอบ , 🗖 เสร็จสั้น                                                                                                    |
| 🔲 ข้อมูลลงทะเบียน                  | ~ | risoulu isoural cushus-uuduucašúa > 🖉 statisti isoural anticomisaoniduu > 🧭 risoural cushus-uuduucašúa > 🖓 atasau anticuut iso/kurikustomisteridu                                                                                                    |
| ลงทะเบียน                          |   | เงื่อนไข                                                                                                    |
| o ទ័ពមាតភាាw<br>Project/Thesis     |   | เริ่มปีขันสงครเขียนหันรวงชันตอร์เน็ด<br>1 นักศึกษาต้องดำเน็นการลงหะเขียนห้านชินตอร์เน็ดด้วยตนเองเท่านั้น ห้านให้สิทธิ์ผู้ชื่นดำเนินการแทน หากมีข้อผิดพลาด ถือว่าเป็นความรับผิดชอบของนักศึกษา<br>2. การลงหะเขียนห้างชันตอร์เน็ดฉะเปิดให้ดำเนินการทยในระยะเวลาที่มหาวิทยาลัยๆ ทำหนดไว้ทำนั้น หากพื้นทำหนดลงกะเบียนรียนห้านระบบชันแต่อร์เน็ด นักศึกษาสามารถยื่นในกำร้องของกะเบียนเรียน/เพิ่ม/ |
| <ul> <li>ผลการลงทะเบียน</li> </ul> |   | ้ม<br>เปลี่ยนกลุ่มการเรียนได้ โดยยิ่นใบคำร้องต่องานทะเบียนๆ ภายในระยะบลาทีมหาวิทยาลัยๆ กำหนด ทั้งนี้ต้องได้รับอนุมัติจากอาจารย์ที่ปรึกษา และ/หรือ อาจารย์ผู้สอน (กรณีขอลงทะเบียนเรียนเกินกว่า 22<br>หน่วยกิด ต้องได้รับอนูมัติจากคณะบดี) หากนักศึกษาไม่ลงทะเบียนเรียนจะต้องดำเนินการลาพักการศึกษา                                                                                          |
| <ul> <li>ตารางเรียน/สอบ</li> </ul> |   | <ol> <li>หากนักศึกษาไม่แม้ไจในวิชาที่ลงทะเบียนสามารถทำการเปลี่ยนแปลงหรือยกเลิกรายวิชาได้จนแป้อในวิชาที่ลงทะเบียนแล้วจึงกดปุ่มยืนยันการลงทะเบียน และสั่งพิมพิในแจ้งยอดการข้าระเงินภายในช่วงวันที่<br/>กำหนด</li> </ol>                                                                                                    |
| <ul> <li>ค่าใช้จ่าย/ทุน</li> </ul> |   | <ol> <li>การจงทะเบียนจะสมบูรณ์เมื่ออาจารย์ที่ปรึกษาอนุบัติราชการลงทะเบียน และมหาวิทยาลัยฯ ได้รับค่าธรรมเนียมการลงทะเบียนที่นักศึกษาช้าระถูกต้องตามขั้นตอนเรียบร้อยแล้ว</li> <li>กรณาออกจากระบบทุกครั้งเมื่อใช้งานเสร็จเพื่อความปลอดภัยของข้อผลของนักศึกษา</li> </ol>                                                                                                    |
| 🗹 ข้อมูลผลการศึกษา                 | > |                                                                                                    |
| 📋 ระบบงานอื่น ๆ                    | > |                                                                                                    |
| Q เมนูค้นหา                        | > |                                                                                                    |

3. Access the course selection screen

3.1 For subjects that are set according to the curriculum, the information is displayed to students as shown.

3.2 Click "Delete a class" on courses you don't select.

3.3 To add courses, search for more classes on the current course list by identifying the Course Number.

3.4 Click "Check" to determine your registration status, and enter the Confirmation Screen

| Project:  | KMUTNB63-REG                      | Date:    | 5 July 2023 |
|-----------|-----------------------------------|----------|-------------|
| Category: | Student Online Registration Guide | Version: | 1.0         |

To register for courses specified by the Faculty/Department, please skip items 3.2 and 3.3.

| Lo work of credits and f                                                                                                    |                               | 0 |                           |                                              | B        |   |          | 🗮 ໂດຍ           | C C เกษนักศึกษากอสอบ กอสอบระบบ<br>อกค์กบา |
|----------------------------------------------------------------------------------------------------|-------------------------------|---|---------------------------|----------------------------------------------|----------|---|----------|-----------------|-------------------------------------------|
| <ul> <li>Registration</li> <li>Registration</li> <li>Regis</li></ul>                                                                                                    | ሰ หน้าแรกนักศึกษา             |   | ເຈື້ອນໃນ<br>ເຈື້ອນໃຫ້ມາກຄ | າດກະນັບແຫ່ນແຫ່ນແຫ່ນເປັນແລະເພື່ອ              |          |   |          |                 |                                           |
| Image: Image: | 😤 ข้อมูลส่วนตัว               | > |                           |                                              |          |   |          |                 | $\frown$                                  |
| ensurface       whom       whom                                                                                                    | 🛯 ข้อมูลลงทะเบียน             | ~ |                           |                                              |          |   |          |                 |                                           |
| <ul> <li>Project Thesis</li> <li>Ramsaonuduu</li> <li>Ration</li> <li>Ramsaonuduu</li> <li>Ration</li> <li>Ration</li></ul>                                                                                                    | ลงกะเบียน                     |   |                           |                                              |          |   |          |                 | 5.4                                       |
| o chistolicu/au       exidenti<br>00003331       stabile<br>51 e0000-000 Bau II-600       stabile<br>313-0-0)       stabile<br>1       stabile<br>1       <                                                                                                    | ັ ຣັກບາສກາພ<br>Project/Thesis |   | 010013002                 | L.1 a.13:00-14:00 ADV 81-506A                | 2(1-2-0) | 1 | × ลบวิชา |                 | ตรวจสอบ                                   |
| o         01510550u/200         01001331         THEMBOOPNAMES         3(3-0-0)         1         x s000           o         0180350u/200         51 8000 0100 000 000 000 000 000 000 000                                                                                                    | o ผลการลงกะเบียน              |   |                           | รายวิตา                                      | ກມ່ວຍກັດ |   |          |                 | + 6000000                                 |
| <ul> <li>Ariditistic/put</li> <li>Badon (Midding)</li> <li>Badon (Midding)</li> <li>Bully Marchanics (Midding)</li> <li>Bully Marchanics (Midding)</li></ul>                                                                                                    | 0 ตารางเรียน/สอบ              |   | 010013321                 |                                              | 3(3-0-0) | 1 | × ลบวิชา |                 |                                           |
| a diguamentarian       a         b superior       a         b superior       a         b superior       a         c dots       a         b superior       a         c dots       a         c dots                                                                                                    | ค่าใช้จ่าย/ทุน                |   |                           |                                              | _        |   |          |                 |                                           |
| <ul> <li>Suusitudu n</li></ul>                                                                                                    | 🗹 ข้อมูลผลการศึกษา            | > |                           | and the statement of the second              |          |   | x aບວີຄາ | may respublicit |                                           |
| added in under indext in the interval of the interval of the in | 🗂 ระบบงานอื่น ๆ               | > |                           | 5.1 <b>a</b> .09.00-12:00 <u>ičov 89-505</u> | 3.1      |   |          |                 |                                           |
| stude:       stude:       stude:       stude:       stude:       32       will be displayed         stude:       stude:       stude:       stude:       stude:       32       stude:       32         stude:       stude:       stude:       stude:       stude:       stude:       32       stude:       32       stude:       stude:       stude:       stude:       32       stude:       stude: <td>Q ເມບູຄົນหາ</td> <td>&gt;</td> <td></td> <td>BASIC ELECTRICAL ENGINEERING</td> <td></td> <td></td> <td>× aution</td> <td></td> <td>The total number<br/>of credits and fee</td>                                                                                                    | Q ເມບູຄົນหາ                   | > |                           | BASIC ELECTRICAL ENGINEERING                 |          |   | × aution |                 | The total number<br>of credits and fee    |
| 010213525     ENAMINEERING MATERIALS<br>LA RUDON 0200 200 200 200 200 200 200 200 200 2                                                                                                    |                               |   |                           | BASIC ELECTRICAL LABORATORY                  |          |   | × außen  | 3.2             | will be displayed                         |
| 040203211         EXGINEERING MATHEMATICS III<br>L.3 80900-1000 @illustrations         3(3-0-0)         2         x audorn           slidon         swdon         mborno         counting         counting           slidon         swdon         3(3-0-0)         8         x audorn                                                                                                    |                               |   |                           | ENGINEERING MATERIALS                        |          |   | × auton  |                 |                                           |
| 000103034 ENGLISH CONVERSATION 3(3-0-0) 8 x 10.001                                                                                                    |                               |   |                           | ENGINEERING MATHEMATICS III                  |          |   | × ลบวิชา |                 |                                           |
|                                                                                                    |                               |   |                           | ENGLISH CONVERSATION                         |          |   | × ลบวิชา |                 |                                           |
| separation separation (2. Auroton)                                                                                                    |                               |   | ระบุบรศัสวิชา             | ุ ศัมหาวิชา                                  |          |   |          |                 | *                                         |

If any of the registraion conditions is not met (e.g. course credit value restriction or an overlapping schedule), a notification alert will appear and you are unable to click on the "Confirm" button.

| ۵ | หน้าแรกนักศึกษา             |   | ลงทะเบียน หน้า                         | <b>เรกนักศึกษา</b> > ลงทะเบียน                                         |                                                |                      |                                                 |                            |                                                                                                   |
|---|-----------------------------|---|----------------------------------------|------------------------------------------------------------------------|------------------------------------------------|----------------------|-------------------------------------------------|----------------------------|---------------------------------------------------------------------------------------------------|
| ٩ | ข้อมูลส่วนตัว               | > |                                        | _                                                                      |                                                |                      |                                                 |                            |                                                                                                   |
|   | ข้อมูลลงทะเบียน             | ~ | เงื่อนไข<br>เงื่อนไขในการลงท           | ะเมือนห่านระบบอินเตอร์เน็ต 👌 🗾 🕯                                       | <b>ายวิชา</b><br>โอกรายวิชาที่ต้องการลงทะเบียน | > 📀                  | <b>ตรวจสอบ</b><br>รายวีซา/ตารางเรียน/ค่าใช้จ่าย | ໄລເຊັ່ວເລີ້ນ<br>ອາກະເບີຍນລ |                                                                                                   |
|   | ลงทะเบียน                   |   | ลงทะเบียน ปีการศึกษา                   |                                                                        |                                                |                      |                                                 |                            |                                                                                                   |
| 0 | ຣັກບາສກາພ<br>Project/Thesis |   | เลือกรายวิชาที่ต้องการลงกะ<br>รหัสวิชา | เบียน<br>รายวิชา                                                       |                                                | нізаца               | ตอนเรียน                                        |                            |                                                                                                   |
| 0 | ผลการลงทะเบียน              |   | 010013002                              | MECHANICAL ENGR DRAWING                                                |                                                | 2(1-2-0)             | 1                                               | × ลบวิชา                   | <ul> <li>(i) ลงทะเบียนมากกว่าเกณฑ์ ต้องลง 22 หน่วยกิต, ปัจจุบัน =</li> <li>24 หน่วยกิต</li> </ul> |
| 0 | ตารางเรียน/สอบ              |   |                                        | 5.1 <b>8.</b> 14:00-16:00 <u>16:00 81-506A</u>                         |                                                |                      |                                                 |                            |                                                                                                   |
| 0 | ค่าใช้จ่าย/ทุน              |   | รศัสวิชา<br>010013321                  | รายวัชา<br>THERMODYNAMICS                                              |                                                | หน่วยกัด<br>3(3-0-0) | ตอนเรียน<br>1                                   | _                          | ตรวจสอบ                                                                                           |
| ß | ข้อมูลผลการศึกษา            | > | 010013321                              | S.1 R.09:00-12:00 100 81-608                                           |                                                | 5(5-0-0)             |                                                 | × ลบวีชา                   |                                                                                                   |
| ٥ | ระบบงานอื่น ๆ               | > |                                        |                                                                        |                                                |                      |                                                 |                            |                                                                                                   |
| Q | เมนูค้นหา                   | > | รศัสวิชา<br>010013322                  | รายวิชา<br>FLUID MECHANICS<br>5.1 อ.09:00-12:00 <u>ห้อง 89-505</u>     |                                                | кирейс<br>3(3-0-0)   | ตอนเรียน<br>1                                   | × ลบวิชา                   | خ <b>ดีงรายวิชา</b><br>อำนวนหน่วยกิดรวม <b>24</b> หน่วยกิด                                        |
|   |                             |   | ຣໞັສວິຫາ<br>010113851                  | S10501<br>BASIC ELECTRICAL ENGINEERING<br>L.6 W.09:00-12:00 Hav 89-503 |                                                | ແມ່ວຍຄັດ<br>3(3-0-0) | ตอนเรียน<br>6                                   | x ลบวิชา                   | ค่าใช้จ่ายรวมขอดค้างซ้าระ - บาท                                                                   |

- 4. Verification and registration confirmation
- 4.1 Before clicking Confirm to register, please these review details:
- Course information, sections, schedules of classes and final exams
- Registration fee payment
- Timetable class schedule

4.2 Then, click the Confirm button.

*<sup>∠</sup>* Information included in this handbook is used for example purposes only.

| Project:  | KMUTNB63-REG                      | Date:    | 5 July 2023 |
|-----------|-----------------------------------|----------|-------------|
| Category: | Student Online Registration Guide | Version: | 1.0         |

| INENTION TO INNOVAT                | in . | ลงทะเบยน                    | HUNESOLOADU) > a                     | onstatin                                       |                         |                 | 5                        | 4                                                            | 🚍 Inu 🔥 🗳 นายนักศึกษากอสอบ กอสอบระบบ 🌀                                        |
|------------------------------------|------|-----------------------------|--------------------------------------|------------------------------------------------|-------------------------|-----------------|--------------------------|--------------------------------------------------------------|-------------------------------------------------------------------------------|
| 🔒 หน้าแรกนักศึกษา                  |      |                             |                                      |                                                |                         |                 | A                        |                                                              |                                                                               |
| 🝳 ข้อมูลส่วนตัว                    | >    | ເຈື້ອນໃນ<br>ເມື່ອດໃຫ້ມ      |                                      | tion > 🕑 stade                                 | อิตาที่ต้องการสงการอิเ  |                 | USSORADU<br>SHIDEN/OTSTA | อร์ขณะทำใช้ว่าย > 😁 เสร็จสิ้น<br>ออกแปบเวทิป                 | da/Wunikadamainada                                                            |
| 📘 ข้อมูลลงทะเบียน                  | ~    |                             |                                      |                                                |                         |                 |                          |                                                              |                                                                               |
| ลงทะเบียน                          |      | ตรวจสอบ<br>ราชวิชา/ตราชรียน | พำให้ส่าน                            |                                                |                         |                 |                          |                                                              | 42                                                                            |
| ้<br>Snษาสภาพ<br>Project/Thesis    |      | รายการ                      | รายวิชาที่ต้อง                       | การลงทะเบียน                                   |                         | หน่วยกิด        | ตอนเรียน                 | วันเวลาเรียน/สอบ                                             |                                                                               |
| <ul> <li>ผลการลงทะเบียน</li> </ul> |      | องกะเบียน                   | 010013002-60                         | MECHANICAL ENGR DRAW                           | ING                     | 2(1-2-0)        | 1                        | L1 8.13:00-14:00 Kov 81-506A<br>51 8.14:00-16:00 Kov 81-506A | √ ยืนยันลงทะเบียน                                                             |
| 0 ตารางเรียน/สอบ                   |      | ลงกะเบียน                   | 010013321-60 :                       | THERMODYNAMICS                                 |                         | 3(3-0-0)        | 1                        | 5.1 8.09:00-12:00 Ros 81-608                                 |                                                                               |
|                                    |      | ลงกนบียน                    | 010013322-60 :                       | FLUID MECHANICS                                |                         | 3(3-0-0)        | 1                        | 51 0.09:00-12:00 800 89-505                                  | ← dounău                                                                      |
| > ค่าใช้จ่าย/ทุน                   |      | ลงกะเบียบ                   | 010113851-60 : E                     | BASIC ELECTRICAL ENGINEE                       | RING                    | 3(3-0-0)        | 6                        | L6 w.0900-1200 Hoo 89-503                                    |                                                                               |
| 3 ข้อมูลผลการศึกษ                  |      | ลงทะเบียน                   |                                      | BASIC ELECTRICAL LABOR/                        | TORY                    | 1(0-2-0)        | 2                        | 52 8.1300-16:00 Kee lusey                                    |                                                                               |
| 🔭 ระบบงานอื่น ๆ                    | >    | ลงกะเบียน                   |                                      | ENGINEERING MATERIALS                          |                         | 3(3-0-0)        | 4                        | L4 wq.09:00-12:00 Hou 81-425                                 | Use the browser back                                                          |
| ) เมนุค้นหา                        | ,    | ลงคะเบียบ                   |                                      | ENGINEERING MATHEMATIC<br>ENGLISH CONVERSATION | 5 11                    | 3(3-0-0)        | 2                        | L2 0.09:00-12:00 100 89-602                                  | button while editing                                                          |
|                                    |      | Nontood                     | 080103034-39                         |                                                | รวมหน่วยกิต             | 21              | o<br>หน่วยกิด            | L8 w.13:00-16:00 ñoo 81-509                                  | the draft registration.                                                       |
|                                    |      | ค่าประกันภั                 | ขนการศึกษาแบบเหมาว่าย<br>ขอุบัติเหตุ |                                                |                         |                 | <i></i>                  | 60,000.00<br>350.00<br>ยรวมขอดก้างซ่าระ 60,350.00            |                                                                               |
|                                    |      | วัน/<br>เวลา                | i:00 - 7:00 - 8:0                    | 0 8:00 - 9:00 9:00 - 10:0                      | 0 10:00 - 11:00 1       | 1.00 - 12:00 12 |                          |                                                              | 9-17:00 17:00 - 18:00 18:00 - 19:00 19:00 - 20:00 20:00 - 21:00 21:00 - 22:00 |
|                                    |      | ðuns                        |                                      |                                                | 040203211 (2)<br>89-602 |                 |                          |                                                              |                                                                               |
|                                    |      | อังคาร                      |                                      |                                                | 010013322 (1)<br>89-505 |                 | 010                      | 013002 010013002 (1)<br>(1) 81-506A                          |                                                                               |
|                                    |      | ψs                          |                                      |                                                | 010113851 (6)<br>89-503 |                 |                          | 080103034 (8)<br>81-509                                      |                                                                               |
|                                    |      | พฤหัสบดี                    |                                      |                                                | 010213525 (4)<br>81-425 |                 |                          |                                                              |                                                                               |
|                                    |      | ศุกร์                       |                                      |                                                | 010013321 (1)<br>81-608 |                 |                          | 010113852 (2)<br>999-99901                                   |                                                                               |
|                                    |      | เสาร์                       |                                      |                                                |                         |                 |                          |                                                              |                                                                               |
|                                    |      | อาทิตย์                     |                                      |                                                |                         |                 |                          |                                                              |                                                                               |
|                                    |      | หมายเหตุ : ย้อมูลที่ย       | สดงคือ "รหัสวีชา (Sec.) ห้อง         | เรียน"                                         |                         |                 |                          |                                                              |                                                                               |

5. As you click the Confirm button, registration is successfully completed.5.1 Click the "Registration result" button to enter the result screen. Print out the tuition fee invoice

| 6 | หน้าแรกนักศึกษา             |   | ลงทะเบียน ความระบัคที่อา > ลงกะเบียน                                                                                                    |
|---|-----------------------------|---|----------------------------------------------------------------------------------------------------|
| ٨ | ข้อมูลส่วนตัว               | > |                                                                                                    |
|   | ข้อมูลลงทะเบียน             | ~ | višedu i solativnostavanstvo višedu kansativnostavanstvo višedu i kansativnostavanstvo višedu i kansativnostavanstvo višedu |
|   | ลงทะเบียน                   |   | ustoāu                                                                                                    |
| 0 | ຣັດບາສກາພ<br>Project/Thesis |   | องหรอินสร้องพิมพิมร์งการสระดิน                                                                                                    |
| 0 | ผลการลงทะเบียน              |   |                                                                                                    |
| 0 | ตารางเรียน/สอบ              |   |                                                                                                    |
| 0 | ค่าใช้จ่าย/ทุน              |   | <b>6.1</b>                                                                                                    |
|   | ข้อมูลผลการศึกษา            | > |                                                                                                    |
| ۵ | ระบบงานอื่น ๆ               | > | ดำเนินการเสร็จสื้น                                                                                                    |
| Q | เมนูค้นหา                   | > | ผลการอาการปัญ                                                                                                    |
|   |                             |   |                                                                                                    |

6. Click "Print" to print an invoice.

| Project:  | KMUTNB63-REG                             | -REG Date: |     |  |  |
|-----------|------------------------------------------|------------|-----|--|--|
| Category: | egory: Student Online Registration Guide |            | 1.0 |  |  |

|                                                            | 0      |                                    |                                   |                              |             | Ins & P นายนักศึกษากอสอบ กอสอบระบบ<br>อังกับนา |
|------------------------------------------------------------|--------|------------------------------------|-----------------------------------|------------------------------|-------------|------------------------------------------------|
| ሰ หน้าแรกนักศึกษา                                          |        | ผลการลงทะเบียน ผงแรก               | <b>านักศึกษา</b> > ผลการลงทะเบียน |                              |             |                                                |
| <ul> <li>ช้อมูลส่วนตัว</li> <li>ข้อมูลลงทะเบียน</li> </ul> | ><br>~ | ปีการศึกษา ภาคที<br>2565 v 1 2     | 3 🖨 พิมพ์ใบແຈ້ຈາ                  | าารชำระเชิน                  |             |                                                |
| <ul><li>ผลการลงทะเบียน</li><li>ดารางเรียน/สอบ</li></ul>    |        | รายวิชาที่ลงกะเบียนทั้งหมด ประวัติ | iการทำรายการลงทะเบียน คะแน        | u                            |             |                                                |
| <ul> <li>ค่าใช้จ่าย/ทุน</li> </ul>                         |        | รหัสวิชา                           | ตอนเรียน                          | ชื่อวิชา                     | หน่วยกิต    | สดานะซำระเงินตามรายวิชา                        |
| 🗹 ข้อมูลผลการศึกษา                                         | >      | 010013002                          | 1                                 | MECHANICAL ENGR DRAWING      | 2(1-2-0)    | รอย่าระ                                        |
| 📋 ระบบงานอื่น ๆ                                            | >      | 010013321                          | 1                                 | THERMODYNAMICS               | 3(3-0-0)    | รอย่าระ                                        |
| Q เมนูค้นหา                                                | >      | 010013322                          | 1                                 | FLUID MECHANICS              | 3(3-0-0)    | รอย่าระ                                        |
|                                                            |        | 010113851                          | 6                                 | BASIC ELECTRICAL ENGINEERING | 3(3-0-0)    | sodis:                                         |
|                                                            |        | 010113852                          | 2                                 | BASIC ELECTRICAL LABORATORY  | 1(0-2-0)    | รอชำระ                                         |
|                                                            |        | 010213525                          | 4                                 | ENGINEERING MATERIALS        | 3(3-0-0)    | รอซ่าระ                                        |
|                                                            |        | 040203211                          | 2                                 | ENGINEERING MATHEMATICS III  | 3(3-0-0)    | รอย่าระ                                        |
|                                                            |        | 080103034                          | 8                                 | ENGLISH CONVERSATION         | 3(3-0-0)    | รอย่าระ                                        |
|                                                            |        |                                    | so                                | ມ 8 ຣາຍວິຫາ                  | 21 หน่วยกิด |                                                |
|                                                            |        |                                    |                                   |                              |             |                                                |

|      | •                                                     |                                   |
|------|-------------------------------------------------------|-----------------------------------|
|      | A sample of an invoice for                            | or tuition fees                   |
|      | มหาวิทยาลัยเทคโนโลยีพระจอมเกล้าพระนครเหนือ            | (ส่วนที่ 1 สำหรับนักศึกษา)        |
| 陽))  | King Mongkut's University of Technology North Bangkok | พิมพ์รายการเมื่อ 02/03/2566 13:19 |
| 10 1 | ในและกลุรศักรณ์ในต่ออาการเป็นน                        | Ref. NO2 - 65100000749100323      |

0749100323

Ł

|        | 6 million                        |                                                               |                         | ภาคการ     | ศึกษาที่ : 1/2565               |
|--------|----------------------------------|---------------------------------------------------------------|-------------------------|------------|---------------------------------|
| ระดับป | ศึกษา :<br>ริญญาครี 4 ปี / 5 ปี  | ชื่อ - สกุล : นายนักศึกษาทดสอบ ทดสอบระบบ                      |                         | วิทยาเขต : | ME-RA รอบเข้า<br>มจพ. กรุงเทพาx |
| คณะวิศ | าวกรรมศาสตร์                     | ภาควิชาวิสวกรรมเครื่องกลและการบิน - อวกาศ                     |                         | สาขาวิชาวิ | ไสวกรรมเครื่องกล                |
| 4      |                                  | ราชการ                                                        | หน่วยกิด                | ศอน        | จำนวนเงิน                       |
| No.    |                                  | Description                                                   | Credit                  | Section    | Amount (Baht)                   |
| 1      | ค่าธรรมเนียมการศึกษาแบบเหมาจ่าย  |                                                               |                         |            | 60,000.00                       |
| 2      | ค่าประกับภัยอุบัติเหตุ           |                                                               |                         |            | 350.00                          |
|        | วิชาลงทะเบียน                    |                                                               |                         |            |                                 |
|        | 010013002: MECHANICAL ENGR       | DRAWING                                                       | 2(1-2-0)                | 1          |                                 |
|        | 010013321: THERMODYNAMICS        |                                                               | 3(3-0-0)                | 1          |                                 |
|        | 010013322: FLUID MECHANICS       |                                                               | 3(3-0-0)                | 1          |                                 |
|        | 010113851: BASIC ELECTRICAL E    | NGINEERING                                                    | 3(3-0-0)                | 6          |                                 |
|        | 010113852: BASIC ELECTRICAL L    | ABORATORY                                                     | 1(0-2-0)                | 2          |                                 |
|        | 010213525: ENGINEERING MATE      | RIALS                                                         | 3(3-0-0)                | 4          |                                 |
|        | 040203211: ENGINEERING MATH      | EMATICS                                                       | 3(3-0-0)                | 2          |                                 |
|        | 080103034: ENGLISH CONVERSA      | TION                                                          | 3(3-0-0)                | 8          |                                 |
|        |                                  |                                                               |                         |            |                                 |
|        |                                  |                                                               |                         |            |                                 |
|        |                                  |                                                               |                         |            |                                 |
|        |                                  | หกหมิ่นสามร้อยห้าสิบบาทถ้วน                                   | รวมไ                    | Fotal      | 60,350.00                       |
| ข้อควร | ทราบ                             |                                                               |                         |            |                                 |
| • 1    | ารขำระค่าลงทะเบียนจะสมบูรณ์ เมื่ | งนักศึกษาทำการขำระเงินค่าลงทะเบียนกายในวันที่ 10 มีนาคม 256   | 6                       |            |                                 |
| • •    | รวจสอบสถานะการขำระเงินภายพลั     | งจากการขำระเงินแล้ว 3 วันทำการ ที่ https://reg.kmutnb.ac.th   |                         |            |                                 |
|        |                                  | รงการศึกษา ติดต่อกลุ่มงานการเงิน กองคลัง อาคาร TGGS ขั้น 1 หล | ลังจากเปิดเรียน 5 วันท่ | ำการ       |                                 |
|        | ไปรดนำใบแจ้งการชำระเงินค่าลงทะเ  |                                                               |                         |            |                                 |
| 1 1    |                                  |                                                               |                         |            |                                 |

(สวนที่ 2 สำหรับอย่างกว

| มหาวิทยาลัยเหคโบโลยีพระจอมเกล้าพระนครเหนือ<br>1518 ยนแปรงกราชยู่1 แพรงเฟล์ว่าง เพทาศัล กรุเอสนดกราชก 10800<br>โรงศัพท์ 02-5552000 กลุ่มรายสะบัตนและชังสินที่สามา 1628,1635 | ไบแจ้งการชำระเงิน<br>โปรดชำระเงินภายใน<br>วันที่ 10 มีนาคม 2566    |
|----------------------------------------------------------------------------------------------------|--------------------------------------------------------------------|
| เพียงร้าบัญรี มหาวิทยาซ้องหรไม่เอียาสายสมบริสา<br>เหาน์เพตร์ สนาคารกรุลทพ<br>คำรวมนี้แสมาหาวา 10 บาท                                                                       | ชื่อ-นามสกุล: นายนักศึกษาทดสอบ ทดสอบระบบ<br>Ref. NO1:<br>Ref. NO2: |
| ศารรถมนอยสาคาร 🧕 🊱 🔕 🧱 地                                                                                                    | Net. NO2:<br>ซึ่อตู้นำผ่าท/บอรโทร                                  |
| จำนวนเงินทั้งหมด 60,350.00<br>จำนวนเงินตัวอักษร หกหมื่นสามร้อยห้าสิบบาทถ้วน                                                                                                | ຊ້ານເປັນ<br>Received By<br>ຮູ້ກັນສະບຄ້ານກາຍ<br>Received By         |
|                                                                                                    |                                                                    |

#### **Registration for Thesis/ Independent Study/ Project**

Students registering in a Thesis/ an Independent Study/ a Project course will only be able to change credit hours.

1. From the Main Menu, click "Registration" to access the registration screen. This menu item can only be accessed during scheduled registration period.

| Project:  | KMUTNB63-REG                      | Date:    | 5 July 2023 |
|-----------|-----------------------------------|----------|-------------|
| Category: | Student Online Registration Guide | Version: | 1.0         |

2. Read terms and conditions applicable for registration. Then, click the checkbox to signify your acceptance.

|                                                                             | 0 | inu رہے ہے اس استعماد استعماد استعماد استعماد استعماد استعماد استعماد استعماد استعماد استعماد استعماد استعماد ا<br>استعماد استعماد استعماد استعماد استعماد استعماد استعماد استعماد استعماد استعماد استعماد استعماد استعماد استعماد                                                                                                    | 0 |
|-----------------------------------------------------------------------------|---|----------------------------------------------------------------------------------------------------|---|
| 🙆 หน้าแรกนักศึกษา                                                           |   | ลงทะเบียน คนาแรกนักที่คงา > ลงกะเงินง                                                                                                    |   |
| ผู้ ข้อมูลส่วนตัว ป้อมูลสงทะเบียน                                           | > | ulicitar versace versace versa |   |
| ลงทะเบียน<br>รักษาสภาพ                                                      |   | rišoulu<br>Kohlikansav-kovalus-sokanskih                                                                                                    |   |
| <ul> <li>Shohamw</li> <li>Project/Thesis</li> <li>ผลการลงกะเบียน</li> </ul> |   | <ol> <li>1 มิกลึกหว้องต่ายมีมาระงานเขียนห่านชินตรีนี้ได้ต่านขางสามารถใช้สิงหลาด โดว่าเป็นความรับคิดออบองนักก็กก</li> <li>กระงานเชิงแห่นชินตรดีต้องเป็ดให้เป็นการรถบันระบงหนักสามารถให้แก้ได้รายคลามสินชินสามารถขึ้นไฟที่ร้องของสามารถชินไป กระงานสีบานสีบานสีบานสู่มารรริยนไป โอยชิ้นไฟที่ร้องของสามารถชินไฟที่ร้องของสามารถชินไฟที่สามารถชินไฟที่ร้องของสามารถชินไฟที่ร้องของสามารถชินไฟที่ร้องของสามารถชินไฟที่สามารถชิน<br/>การประมาณรายการที่เป็นที่เป็นสามารถชินไฟการแห่งสามารถชินสามารถชินไปการวิทยารถึงไปการกามรถชินไฟที่สามารถชินไฟที่ส<br/>สามารถชินไฟที่สามารถชินไฟการทางสามที่เสียน แหล่างสามารถชินสามารถชินไฟการ 2 คนารถึงไปที่สามารถชินไฟที่สองของสามาร</li></ol>                                                                                                    | q |
| 0 ตารางเรียน/สอบ                                                            |   | <ol> <li>หากมักที่เกมในปัญชาคือหายในหมางรถทำการเปลี่ยนแปลงหรือมายให้เกมเป็นไม้มันที่ค่องระเป็นแล้วจึงกดับไปในในการลงกะเป็นแ และสังในฟิลเจ้อขอดการประเชินกายในช่วงวันที่ทำหนด</li> <li>การลงกะเป็นขณะสมบูรในมือสารทำที่ที่หายอนูโรการสระการมันและแสวงการไข้แก่ไม่มารถงารเป็นแล้วต้องงานขึ้นตอนรียบร้อยแล้ว</li> <li>กรุงการอาการเบณฑุกตั้งเมื่อใช้งานแล้วเพียงการมองสอบของสอบของไม่ไปในการสงารเป็นแล้วเรื่องกันขึ้นตอนรียบร้อยแล้ว</li> <li>กรุงการอาการเบณฑุกตั้งเมื่อใช้งานแล้วเพียงการมองสอบของสอบของสอบร้อมที่การที่<br/>รายถูกของการกระบบทุกตั้งเมื่อใช้งานแล้วเพียงการมองสอบของสอบของสอบของสอบของสอบของสอบร้อยเล้า</li> </ol>                                                                                                    |   |
| <ul> <li>ค่าใช้อ่าย/ทุน</li> <li>ข้อมูลผลการศึกษา</li> </ul>                | > | exutive doub                                                                                                    |   |
| 📋 ระบบงานอื่น ๆ                                                             | > |                                                                                                    |   |
| Q เมนูค้มหา                                                                 | > |                                                                                                    |   |

3. Access the course selection screen

3.1 If courses are set by the Faculty/Department in accordance with the curriculum, available courses are shown on the screen. you can change the number of credit hours, or click +/- to change the credit hours for your thesis/ project/ independent study.
3.2 Click "Check" to review registration conditions, and go to the confirmation screen.
The minimum/maximum number of credits that students take each semester must meet the designated credit requirements for graduation.

| C                                                                            | J   | 1                                                                                                    |
|------------------------------------------------------------------------------|-----|----------------------------------------------------------------------------------------------------|
| ) หน้าแรกนักศึกษา                                                            |     | ลงทะเบียน หน้าแรกนักศึกษา > ลงกะเบียน                                                                                                    |
| ข้อมูลส่วนตัว                                                                | >   |                                                                                                    |
| ข้อมูลลงทะเบียน                                                              | ~   | ເດືອນເປັນ<br>ເດັ່ມເປັນແກລເຄາະເຮັດແຜ່ແລະແຮັດແຜ່ແລະເຮັດ                                                                                                    |
| ลงทะเบียน                                                                    |     | aonaduu Onsifuu 2/2565<br>donadardidonaaanda                                                                                                    |
| รักษาสภาพ<br>Project/Thesis                                                  |     | skolar sudan mulana osušau                                                                                                    |
| ผลการลงทะเบียน                                                               |     | 010133901 THESIS UNDER 12 1 X audon CISCOG石のU                                                                                                    |
| ตารางเรียน/สอบ                                                               |     |                                                                                                    |
| ค่าใช้จ่าย/ทุน                                                               |     | ු ජනාධන                                                                                                    |
| ข้อมูลผลการศึกษ                                                              | n > | ຈຳມວນຫນ່ວຍຄັດຮວມ 12 ແມ່ວຍຄັດ                                                                                                    |
| ระบบงานอื่น ๆ                                                                | >   | ຄໍຍີອັສແລະແອດກໍາເຈົ້າສະ 21,750.00 ບາງ                                                                                                    |
| เมนูค้นหา                                                                    | >   |                                                                                                    |
| ข้อมูลส่วนตัว<br>ข้อมูลลงทะเบียน<br>ลงทะเบียน<br>รักษาสภาพ<br>Project/Thesis | ~   | Source     Source     Source |
| ผลการลงทะเบียน                                                               |     | O10135901 THEIS I I X auton CISDOTO                                                                                                    |
| ตารางเรียน/สอบ                                                               |     |                                                                                                    |
| ค่าใช้จ่าย/ทุน                                                               |     | 3.1 ± dasudar                                                                                                    |
| ข้อมูลผลการศึกษ                                                              |     | จำนวงหน่วยกิดระบุ 3 หน่วยกิด                                                                                                    |
| ระบบงานอื่น ๆ                                                                | >   | ด้าใช้ว่าธรวมออกไทยได้                                                                                                    |
| เมนูค้นหา                                                                    | >   |                                                                                                    |
| เมนูค้นหา                                                                    | >   | The total number of credit hours and fees a shown. Please check and confirm.                                                                                                    |

As an example, if a registraion condition, e.g. course credit value restriction is not met, a popup notification will show up and you are unable to click on the "Confirm" button.

| Project:  | KMUTNB63-REG                      | Date:    | 5 July 2023 |
|-----------|-----------------------------------|----------|-------------|
| Category: | Student Online Registration Guide | Version: | 1.0         |

|                                                                       |                                                                                            | <b>หน้าแรกนักศึกษา</b> > ลงทะเบียน                    |
|-----------------------------------------------------------------------|--------------------------------------------------------------------------------------------|-------------------------------------------------------|
| > 🗟 <mark>เสร็วลิ้น</mark><br>องกาะมียนสำนั5ง/พิมพ์ในแจ้งการอ่าระเงิน | SILDŠUT STUČOVÍ doomsaoneideu > Ø GSOABU Stučoví rastošeu//hitáví stučoví rastošeu//hitáví | <b>ไข</b> ><br>ขในการลงทะเบียนผ่านระบบอินเตอร์เน็ด    |
|                                                                       |                                                                                            | <b>การศึกษา 2/2565</b><br>องการลงทะเบียน              |
| () ลงกะเบียนน้อยกว่าเกณฑ์ ต่องลง 3 หน่วยกัด<br>หน่วยกัด               | ndovina apusãou<br>to                                                                      | ราชวิชา<br>71 THESIS<br>หน่วยกิดที่ได้ละลบ o หน่วยกิด |
| ตรวจสอบ                                                               |                                                                                            |                                                       |
| త్ర గేరకాబరలు                                                         |                                                                                            |                                                       |
| จำนวนหน่วยกิตรวม <b>2</b> หน่วยกิต<br>ค่าใช้จำยะวนยอดถ้างช่าระ - บาท  |                                                                                            |                                                       |
| จำนวนหน่วยกิตรวม <b>2</b> หน่วยกิด<br>ก่าใช้จ่ายรวมขอดค้างซ่าระ - บาท |                                                                                            |                                                       |

- 4. Verification and registration confirmation
- 4.1 Before clicking Confirm to register, please review these details:
- Course information, sections, schedules of classes and final exams
- Registration fee and payment
- Timetable class schedule

4.2 Then, click the Confirm button.

|                                                                                         |                                                          |                                      |                                             | 4                                                                                                    | )                                                  | Eine & Q. unenoasuSnen Beruf<br><sup>Osteun</sup> |
|-----------------------------------------------------------------------------------------|----------------------------------------------------------|--------------------------------------|---------------------------------------------|----------------------------------------------------------------------------------------------------|----------------------------------------------------|---------------------------------------------------|
| <ul> <li>๓ หน้าแรกนักศึกษา</li> <li>ุ ข้อมูลส่วนดีว</li> <li>ฉ่อมูลลงกะเบียน</li> </ul> | ເລື່ອນໄປ<br>ເວັດແໄດໂນກ<br>ຕຽວວສອບ<br>ຮາຍວິອາ/ຕາຮາດເຮັບນ/ | maansdeuskussuutunotiide > 🕑         | <b>ຣາຍວິຍາ</b><br>ເຄັດກະແດ້ອາກຳດ້ອດກາະເບີຍນ | Udarcca Social Social S | เครือสืบ<br>ลงกาะเงินแก้หรือ/พันศัยแรงการกำระหม    | 42                                                |
| ลงทะเบียน                                                                               | รายกาะ                                                   | ร รายวิชาที่ต้องการลงทะเบียน         | หน่วยกิด                                    | ตอนเรียน วันเวลาเรียน/สอบ                                                                                                    |                                                    |                                                   |
| o<br>Project/Thesis                                                                     | aonste                                                   | 010135901-60 : THESIS                | 3<br>รวมหน่วยกิด 3 หน่                      | 1<br>เวยกิด                                                                                                    |                                                    | ยืนยันลงทะเบียน                                   |
| <ul> <li>ผลการลงทะเบียน</li> </ul>                                                      | รายการคำ                                                 | ໃຫ້ກ່າຍ                              |                                             | สำนา                                                                                                    | นเงิน(บาท)                                         | ← ย้อนกลับ                                        |
| <ul> <li>ตารางเรียน/สอบ</li> </ul>                                                      | ค่าปารุงสุข                                              |                                      |                                             |                                                                                                    | 200.00                                             |                                                   |
| <ul> <li>ค่าใช้จ่าย/ทุน</li> </ul>                                                      |                                                          |                                      |                                             |                                                                                                    |                                                    |                                                   |
| 🗹 ข้อมูลผลการศึกษา                                                                      | ค่าพัฒนาวิ                                               |                                      |                                             |                                                                                                    | 7,500.00                                           | Use the browser back                              |
| 📋 ระบบงานอื่น ๆ 🛛 🔅                                                                     |                                                          | วกรรมนักศึกษา                        |                                             |                                                                                                    | 450.00                                             | button while editing                              |
| Q เมนูค้นหา                                                                             |                                                          | เรใช้เครื่องคอมพิวเตอร์              |                                             |                                                                                                    | 900.00                                             | the draft registration.                           |
|                                                                                         | คำบำรุงการ                                               | รศึกษา                               |                                             |                                                                                                    | 1,400.00                                           | ule diant registration.                           |
|                                                                                         | ค่าปารุงห้อ                                              | waųo                                 |                                             |                                                                                                    | 500.00 4.1                                         | l J                                               |
|                                                                                         | ค่าหน่วยกิด                                              | ucas                                 |                                             |                                                                                                    | 2,700.00                                           |                                                   |
|                                                                                         |                                                          |                                      |                                             | ค่าใช้จ่ายรวมขอดค้างซ่าระ 1                                                                                                    | 13,650.00                                          |                                                   |
|                                                                                         | _                                                        |                                      |                                             |                                                                                                    | >                                                  |                                                   |
|                                                                                         | วัน/<br>เวลา                                             | 6:00 - 7:00 - 7:00 - 8:00 - 9:00 9:0 | 00 - 10:00 10:00 - 11:00 11:00 - 12:00 12   | :00 - 13:00 13:00 - 14:00 14:00 - 15:00 15:                                                                                                    | 00 - 16:00 16:00 - 17:00 17:00 - 18:00 18:00 - 19: | 00 19:00 - 20:00 20:00 - 21:00 21:00 - 22:00      |
|                                                                                         | จันทร์                                                   |                                      |                                             |                                                                                                    |                                                    |                                                   |
|                                                                                         | อังการ                                                   |                                      |                                             |                                                                                                    |                                                    |                                                   |
|                                                                                         | DOPTS                                                    |                                      |                                             |                                                                                                    |                                                    |                                                   |
|                                                                                         | ψs                                                       |                                      |                                             |                                                                                                    |                                                    |                                                   |
|                                                                                         | พฤศัสบดี                                                 |                                      |                                             |                                                                                                    |                                                    |                                                   |
|                                                                                         | ศุกร์                                                    |                                      |                                             |                                                                                                    |                                                    |                                                   |
|                                                                                         | Aus                                                      |                                      |                                             |                                                                                                    |                                                    |                                                   |
|                                                                                         | เสาร์                                                    |                                      |                                             |                                                                                                    |                                                    |                                                   |
|                                                                                         | อาทิตย์                                                  |                                      |                                             |                                                                                                    |                                                    |                                                   |
|                                                                                         |                                                          |                                      |                                             |                                                                                                    | /                                                  |                                                   |
|                                                                                         | หมายเหตุ : ข้อมูลที่แล                                   | เลดงคือ "รหัสวีชา (Sec.) ห้องเรียน"  |                                             |                                                                                                    |                                                    |                                                   |

5. Once you click the Confirm button, registration is successfully completed.

| Project:  | KMUTNB63-REG                      | Date:    | 5 July 2023 |
|-----------|-----------------------------------|----------|-------------|
| Category: | Student Online Registration Guide | Version: | 1.0         |

5.1 Click the Registration result button to enter the result screen. Print out the tuition fee invoice.

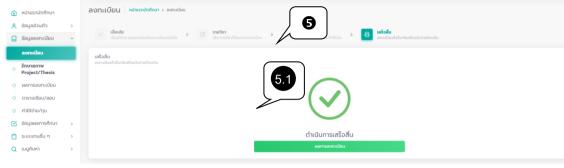

# 6. Click "print" to print an invoice.

| ሰ หน้าแรกนักศึกษา                  |          | ผลการลงทะเบียน หน้าแรกนักศึกษ            | M > ผลการลงทะเบียน                                           |          |            |                         |  |  |
|------------------------------------|----------|------------------------------------------|--------------------------------------------------------------|----------|------------|-------------------------|--|--|
| ข้อมูลส่วนตัว                      | >        |                                          |                                                              | $\frown$ |            |                         |  |  |
| 📒 ข้อมูลลงทะเบียน                  | ~        | บิการศึกษา ภาคที่<br>2565 ¥ <b>1 2 3</b> | 🖨 พิมพ์ใบแจ้งการชำระเงิน                                     | 6        |            |                         |  |  |
| ผลการลงกะเบียน                     |          |                                          |                                                              |          |            |                         |  |  |
| <ul> <li>ตารางเรียน/สอบ</li> </ul> |          | รายวิชาทีลงทะเบียนทั้งหมด ประวัติการทำร  | ราชวิชาที่ลงกะเบียนที่งหมด ประวัติการทำรายการลงกะเบียน คะแบบ |          |            |                         |  |  |
| <ul> <li>ค่าใช้จ่าย/ทุน</li> </ul> |          | รศัสวีชา                                 | ตอนเรียน                                                     | ชื่อวิชา | หน่วยกิด   | สถานะชำระเงินตามรายวิชา |  |  |
| 🗹 ข้อมูลผลการศึกษา                 | >        | 010135901                                | 1                                                            | THESIS   | 3          | รอช่าระ                 |  |  |
| 📋 ระบบงานอื่น ๆ                    | >        |                                          | รวม 1 รายวิชา                                                |          | 3 หน่วยกิด |                         |  |  |
| Q เมนูค้นหา                        | >        |                                          |                                                              |          |            |                         |  |  |
|                                    | <u>т</u> |                                          |                                                              |          |            |                         |  |  |

#### ตัวอย่างใบแจ้งการชำระเงินค่าลงทะเบียน

| 100                                            | King Mongkut's University of Technology North Bangkok<br>ในแจ้งการชำระเงินคาลงทะเบียน                                                                                                    |                                     | O2 : 65200                                 | /03/2566 14:2<br>000075717032<br>ศึกษาที่ : 2/256                       |
|------------------------------------------------|----------------------------------------------------------------------------------------------------|-------------------------------------|--------------------------------------------|-------------------------------------------------------------------------|
| ะดับป                                          | สึกษา : ซื้อ - สกุล : นายทคสอบวิทยา บิพนธ์<br>รัญญาโท<br>วกรรมศาสตร์ ภาควิชาวิศวกรรมไฟฟ้าและคอมพิวเตอร์                                                                                                    |                                     | วิทยาเขค :                                 | MEE-RA รอบเข้<br>มจพ. กรุงเทพระ<br>ชาวิศวกรรมไฟฟ้                       |
| Ħ                                              | รายการ                                                                                                    | หน่วยกิด                            | สอบ                                        | ຈຳນວນເຈີນ                                                               |
| No.                                            | Description                                                                                                    | Credit                              | Section                                    | Amount (Baht                                                            |
| 1                                              | คาบารุงการศึกษา                                                                                                    |                                     |                                            | 1,400.0                                                                 |
| 2                                              | คำบำรุงหองสมุด                                                                                                    |                                     |                                            | 500.0                                                                   |
| 3                                              | ອານັກຈຸລສຸສທາຫ                                                                                                    |                                     |                                            | 200.0                                                                   |
| 4                                              | ดำบำรุงกิจกรรมนักศึกษา                                                                                                    |                                     |                                            | 450.0                                                                   |
| 5                                              | ค่าบำรุงการใช้เครื่องคณพิวเตอร์<br>ค่าพัฒนาวิชาการ                                                                                                    |                                     |                                            | 900.0                                                                   |
| 0                                              | ศาทพมาวชาการ<br>วิชาดงทะเมือน                                                                                                    |                                     |                                            | 7,500.0                                                                 |
|                                                | 010135901: THESIS                                                                                                    | 3                                   | ,                                          | 2,700.0                                                                 |
|                                                |                                                                                                    |                                     |                                            |                                                                         |
|                                                |                                                                                                    |                                     |                                            |                                                                         |
|                                                | หนึ่งหมื่นสามพันหกร้อยห้าสิบบาทถ้วน                                                                                                    | 2011 I                              | Total                                      | 13,650.0                                                                |
| (อควรา                                         | บารหวาม                                                                                                    | 53U 1                               | Total                                      | 13,650.0                                                                |
| • n                                            | หราบ<br>ารข่าระค่าลงทะเบียบจะสมบูรณ์ เมื่อนักศึกษาทำการข่าระเงินค่าลงทะเบียนภายในวันที่ 17 มีนาคม 2566                                                                                                    | 520 1                               | Total                                      | 13,650.0                                                                |
| • •                                            | ทราบ<br>ราชำระค่าดงทะเบียนจะสมบูรณ์ เมื่อนักศึกษาทำการข่าระเงินค่าดงทะเบียนกายในวันที่ 17 มีนาคม 2566<br>รวจดอบสถานการข่าระเงินกายหลังจากการข่าระเงินแต่ว 3 วันกำการ ที่ https://reg.kmutnb.ac.th                                                                                                    |                                     |                                            | 13,650.0                                                                |
| • n<br>• n<br>• ŭ                              | หราบ<br>ารข่าระค่าลงทะเบียบจะสมบูรณ์ เมื่อนักศึกษาทำการข่าระเงินค่าลงทะเบียนภายในวันที่ 17 มีนาคม 2566                                                                                                    |                                     |                                            | 13,650.0                                                                |
| • n<br>• n<br>• ŭ                              | ทราบ<br>างทำระก่างการเป็นของสมบูรณ์ เมื่อนักศึกษาทำการจำระเป็นก่างงายเป็นมายในวันที่ 17 มีนาคม 2566<br>รวยสอบสถานการจำระเงินภายหลังจากการจำระเงินแต่ว 3 วันทำการ ที่ https://reg.kmutab.ac.th<br>กลักษาที่สองการใบแต่จึงในปัณหาป่ารุงการศึกษา คิดข่อกลุ่มสามารถใน กองคลัง อาหาร TGCS ขึ้น 1 พลัง                                                                                                    |                                     | inns                                       |                                                                         |
| • n<br>• n<br>• ŭ                              | ทราบ<br>างทำระก่างการเป็นของสมบูรณ์ เมื่อนักศึกษาทำการจำระเป็นก่างงายเป็นมายในวันที่ 17 มีนาคม 2566<br>รวยสอบสถานการจำระเงินภายหลังจากการจำระเงินแต่ว 3 วันทำการ ที่ https://reg.kmutab.ac.th<br>กลักษาที่สองการใบแต่จึงในปัณหาป่ารุงการศึกษา คิดข่อกลุ่มสามารถใน กองคลัง อาหาร TGCS ขึ้น 1 พลัง                                                                                                    |                                     | inns<br>(สวน                               | พี่ 2 สำหรับอนาคา                                                       |
| • n<br>• n<br>• ŭ                              | หราบ<br>ารข้าวะก่าลสหะเบียนจะสมบูรณ์ เมื่อนักศึกษาทำการข้าระเป็นค่าลงหะเบียนกายในวัณที่ 17 มีนาคม 2566<br>รรสอบสอานการข้าระเงินการติสังจากการข้าระเงินต่อ 3 วันท่าการ ที่ https://rejs.hmuthbacth<br>กที่พาศที่สุดภารในชั่วเงินสำนาวิทราศิกราศ ศิลต์กลุมสามาการใน กองคลัง อาคาร TGGS ขึ้น 1 หลัง<br>ประกว่าในแจ้งการข้าระเงินค่าลงหะเบียน หรือบัตวนักศึกษามาแลดง)                                                                                                    |                                     | กการ<br>(สาว<br>โบน                        | ฟั <i>2 สัพริเอนา</i> กา<br>เจ้งการชำระเงิ                              |
| • n<br>• n<br>• ŭ                              | ทราบ<br>างทำรงก่างสางกะเป็นของสมบูรณ์ เมื่อนักศึกษาท่าการข่าระเป็นก่างงานเป็นบากขึ้นวันที่ 17 มีนาคม 2566<br>รวงสอบสถานถางร่าระเป็นบากขตั้งจากการข้าระเป็นแต่ว 3 วันท่าการ ที่ https://reg.kmutrol.ac.th<br>กติพาที่สิดการข้ายเร็จวันในกำบำรุงการศึกษา ศิตล์กลุ่มงานการรไป กองคลั้ง อาหาร TGGS ขึ้น 1 พลัง<br>ประกว่าในแจ้งการข้าระเป็นก่างเขาะเป็นบ หรือบัตรณักศึกษามาแสดง)<br>มหาวิทยาลัยเมคล์ไปโมยีพระจอมเกล้าาพระบครเหนือ                                                                                                    | จากเปิดเรียน 5 วันข่                | รักการ<br>(สวร<br>โบแ<br>โปรดชั            | ส <i>ัสสิทธิ์เหนตา</i><br>จังการชำระเงิ<br>าระเงินภายใ                  |
| • n<br>• #<br>• ŭ<br>()                        | หราบ<br>ารทำระค่าดสะเป็นของสมบูรณ์ เมื่อนักศึกษาทำการข่าระเป็นค่าดงจะเป็นมากขึ้นวันที่ 17 มีนาคม 2566<br>รวงสอบสถานการข้างสินิมาชะหรือเจ้าการที่กระเป็นเค่า 3 วันทำการ ที่ https://reg.kmuthb.ac.th<br>กลิพศาที่สุดการปนเพร็จในปนทำปรุงสามารถขึ้นการ คิดสถกสุมานการใน กองคลัง อาการ TGGS ขึ้น 1 พลัง<br>ประกว่าในแจ้งการข้างสนิมาจะหระเป็นน หรือบัตรนักศึกษามาแลด 0<br>มหาวิทยาลัยเหคโนโลยีพระจอมเกล้าทระนครเหนือ<br>1518 ของปะการญี่ 1 และเทศว่าเ เพลาศึก กุษภายนาย 1000<br>โชเวลิศน 555200 กลุ่มาาพะเป็ดมมายมีชินที่หา 1621.655                                                                                                    | จากเปิดเรียน 5 วันข่                | กการ<br>(สวน<br>ใบแ<br>โปรดข์<br>วันที่ 17 | ส <i>ัสสิทธิ์เหนตา</i><br>จังการชำระเงิ<br>าระเงินภายใ                  |
| • n<br>• #<br>• ਪੈ<br>()                       | หราบ<br>ารข้ารต่างสหมะเบียนจะสมบูรณ์ เมื่อนักศึกษาทำการข้าระเป็นต่างสหมะเบียนกายในวันที่ 17 มีนาคม 2566<br>รรดขอบสถานการข้าระเป็นการข้างสหมัด 7 สันก์ตาร ที่ 1 ก็กรุง 1 ก็กรร ที่ 1 ก็กระวงกระวงกายปล.ac.th<br>กลักษาที่สุดการประวัฒนาทำว่าระการข้างสามัยตา 7 สินก์ตารบานสดง<br>ประกว่าในแจ้งการข้าระเป็นก่างการแป้ยม หรือบังรนักศึกษามาแสดง<br>มหาวิทยาลัยเหตโนโลยีพระจอมเกล้าาหระนครเหนือ<br>1518 กองปลาการญ์ 1 และเกล์ผ่าง เพณาซีล กรุงสามสามาร 1050<br>โมริส สองปลาการญ์ 1 และเกล์ผ่าง เพณาซีล กรุงสามสามาร 1050<br>โมริส สองปลาการญ์ 1 และเกล์ผ่าง เพณาซีล กรุงสามสามาร 1050<br>โมริส สองปลาการญ์ 1 และเกล์ผ่าง เพณาซีล กรุงสามสามาร 1050<br>โมริส สองปลาการญ์ 1 และเกล์ผ่าง เพณาซีล กรุงสามสามาร 1050                                          | จากเปิดเรียน 5 วันข                 | กการ<br>(สวน<br>ใบแ<br>โปรดข์<br>วันที่ 17 | ส <i>ัสสิทธิ์เหนตา</i><br>จังการชำระเงิ<br>าระเงินภายใ                  |
| • n<br>• #<br>• ਪੈ<br>()                       | ทราบ<br>ารทำระกำลายสมมูรณ์ เมื่อนักศึกษาทำการกำระมิในเก่าเองสมมัตมที่ 17 มีนายม 2565<br>รวงสอบสถานแกรงจำระเป็นเกายหรือเกากจำระมิในแต่ 3 วันกำการ ที่ https://reg.kmutnb.ac.th<br>กลักษาที่สุดการที่วายเว็บไปเข้าป่ารุงการศึกษา คิดต่อกลุ่มสามารถใน กองคลั้ง อาหาร TGGS ขึ้น 1 พลัง<br>ประกับในแจ้งการจำระเป็นการเหลือนั้น คิดต่อกลุ่มสามารถใน กองคลั้ง อาหาร TGGS ขึ้น 1 พลัง<br>ประกับในแจ้งการจำระเป็นการเหลือนั้น หรือบัตรณ์กลักษามาแสดง<br>มหาริวทยาลัยเทคโนโลยีพระจอมเกล้าางระนครเหนือ<br>โชศิล แต่งระรวดบัตร์ท่างเหลาเพื่อ การประกรร<br>โมฟิต (2.555000 กลุ่มายหน้ามีการการเป็น<br>โชศิล (2.555000 กลุ่มายหน้ามีการการเหลือ<br>เช่น มาวิชากรณ์เป็นคระจอม กลังการเรียง<br>เริ่ม มาวิชากรณ์แหล่งไม่มีครายการเหลือ<br>เช่น ประกรรม ครั้น 15.25550 | จากเปิดเรียน 5 วันข                 | กการ<br>(สวน<br>ใบแ<br>โปรดข์<br>วันที่ 17 | จังการขำระเงิ<br>สาว สิตรีเออจกา<br>จังการขำระเงิ<br>มายา<br>มีนาคม 256 |
| • ก<br>• ค<br>• นั<br>()<br>เสือเร้า<br>เคาน์ม | หราบ<br>ารข้ารต่างสหมะเบียนจะสมบูรณ์ เมื่อนักศึกษาทำการข้าระเป็นต่างสหมะเบียนกายในวันที่ 17 มีนาคม 2566<br>รรดขอบสถานการข้าระเป็นการข้างสหมัด 7 สันก์ตาร ที่ 1 ก็กรุง 1 ก็กรร ที่ 1 ก็กระวงกระวงกายปล.ac.th<br>กลักษาที่สุดการประวัฒนาทำว่าระการข้างสามัยตา 7 สินก์ตารบานสดง<br>ประกว่าในแจ้งการข้าระเป็นก่างการแป้ยม หรือบังรนักศึกษามาแสดง<br>มหาวิทยาลัยเหตโนโลยีพระจอมเกล้าาหระนครเหนือ<br>1518 กองปลาการญ์ 1 และเกล์ผ่าง เพณาซีล กรุงสามสามาร 1050<br>โมริส สองปลาการญ์ 1 และเกล์ผ่าง เพณาซีล กรุงสามสามาร 1050<br>โมริส สองปลาการญ์ 1 และเกล์ผ่าง เพณาซีล กรุงสามสามาร 1050<br>โมริส สองปลาการญ์ 1 และเกล์ผ่าง เพณาซีล กรุงสามสามาร 1050<br>โมริส สองปลาการญ์ 1 และเกล์ผ่าง เพณาซีล กรุงสามสามาร 1050                                          | จากเป็ดเรียน 5 วันจ<br>นายาคลอบวิทย | กการ<br>(สวน<br>ใบแ<br>โปรดข์<br>วันที่ 17 | ฟังสารข้าระเงื่<br>เจ้งการขำระเงิ<br>าระเงินภายใ                        |

จำนวนเงินทั้งหมด 13,650.00

จำนวนเงินตัวอักษร หนึ่งหมื่นสามพันหกร้อยห้าสิบบาทถ้วน

| Project:  | KMUTNB63-REG                      | Date:    | 5 July 2023 |
|-----------|-----------------------------------|----------|-------------|
| Category: | Student Online Registration Guide | Version: | 1.0         |

### **Registration Results**

.

### Course Registration Results and Enrollment History

As you click the Confirm button, you can review the following list:

1. Click the "Registration result" button to enter the result screen.

2. Select "List of Registered Courses" to view a list of registered courses that contain course sections, course titles, credits and payment options.

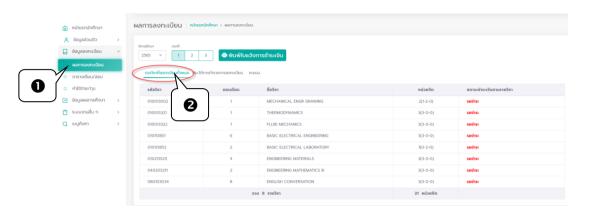

3. Please choose the button "Enrollment History" to check the history of your course registration.

| ۵ | หน้าแรกนักศึกษา  |   | ผลการลงทะ     | เบียน หน้าแรกนั         | <b>กศึกษา</b> > ผลการ | ลงทะเบียน     |                              |          |                   |                     |               |                         |
|---|------------------|---|---------------|-------------------------|-----------------------|---------------|------------------------------|----------|-------------------|---------------------|---------------|-------------------------|
| 8 | ข้อมูลส่วนตัว    | > | บิตารก็ตยา    | meň                     |                       |               |                              |          |                   |                     |               |                         |
|   | ข้อมูลลงทะเบียน  | ~ | 2565 ~        | 1 2 3                   | āwu                   | มพ์ใบแจ้งการเ | จำระเงิน                     |          |                   |                     |               |                         |
|   | ผลการลงทะเบียน   |   |               |                         |                       | _             | 4                            |          |                   |                     |               |                         |
| 0 | ตารางเรียน/สอบ   | _ | รายวิชาที่ลงท | ะเบียนทั้งหมด ประวัติกา | ารทำรายการลงทะเ       | 0 <u>00</u>   |                              |          |                   |                     |               |                         |
| 0 | ค่าใช้จ่าย/ทุน   |   | ສຳດັບ         | รศัสวิชา                | ดอนเรียน              | รายการ        | ชื่อวิชา                     | หน่วยกิด | หน่วยกิดลงกะเบียน | วันที่พิมพ์ใบ PAYIN | สถานะ         | สถานะชำระเงินตามรายวิชา |
| ß | ข้อมูลผลการศึกษา | > | 1             | 02 มี.ค. 2566 13:12     |                       |               |                              |          |                   |                     | 02 มี.ค. 2566 | 13:19                   |
| ٥ | ระบบงานอื่น ๆ    | > |               | 010013002               | 1                     | ลงทะเบียน     | MECHANICAL ENGR DRAWING      | 2(1-2-0) | 2                 |                     | Unő           | รอย่าระ                 |
| Q | เมนูค้นหา        | > |               | 010013321               | 1                     | ลงทะเบียน     | THERMODYNAMICS               | 3(3-0-0) | 3                 |                     | Unő           | รอย่าระ                 |
|   |                  |   |               | 010013322               | 1                     | ลงทะเบียน     | FLUID MECHANICS              | 3(3-0-0) | 3                 |                     | Unã           | รอย่าระ                 |
|   |                  |   |               | 010113851               | 6                     | ลงทะเบียน     | BASIC ELECTRICAL ENGINEERING | 3(3-0-0) | 3                 |                     | Unő           | รอย่าระ                 |
|   |                  |   |               | 010113852               | 2                     | ลงทะเบียน     | BASIC ELECTRICAL LABORATORY  | 1(0-2-0) | 1                 |                     | Unā           | รอช่าระ                 |
|   |                  |   |               | 010213525               | 4                     | ลงทะเบียน     | ENGINEERING MATERIALS        | 3(3-0-0) | 3                 |                     | Unã           | รอช่าระ                 |
|   |                  |   |               | 040203211               | 2                     | ลงทะเบียน     | ENGINEERING MATHEMATICS III  | 3(3-0-0) | 3                 |                     | ปกติ          | รอช่าระ                 |
|   |                  |   |               | 080103034               | 8                     | ลงทะเบียน     | ENGLISH CONVERSATION         | 3(3-0-0) | 3                 |                     | ປກຕິ          | รอช่าระ                 |
|   |                  |   |               |                         |                       |               |                              |          |                   |                     |               |                         |

| Project:  | KMUTNB63-REG                      | Date:    | 5 July 2023 |
|-----------|-----------------------------------|----------|-------------|
| Category: | Student Online Registration Guide | Version: | 1.0         |

# **Exploring Tuition Fees and Scholarships**

You can follow up your invoice payment status and scholarship information at the menu "Tuition Fees and Scholarships"

| 🍙 หน้าแรกนักศึกษา                  |   | <b>ค่าใช้จ่าย/ทุน</b> หน้าแรกนักศึกษา > ค่าใช้จ่าย/ทุน |                           |           |                |                       |
|------------------------------------|---|--------------------------------------------------------|---------------------------|-----------|----------------|-----------------------|
| 😤 ข้อมูลส่วนตัว                    | > | ยอดก้างช่าระรวม                                        |                           |           |                |                       |
| 📒 ข้อมูลลงทะเบียน                  | ~ | 60,350.00                                              |                           |           |                |                       |
| O ผลการลงทะเบียน                   |   | 1/2565                                                 |                           |           |                |                       |
| <ul> <li>ตารางเรียน/สอบ</li> </ul> |   |                                                        |                           |           |                |                       |
| ค่าใช้จ่าย/ทุน                     |   | ปการศึกษา ภาคที่                                       |                           |           |                |                       |
| 🗹 ข้อมูลผลการศึกษา                 | > | 2565 ~ 1 2 3                                           |                           |           |                |                       |
| 📋 ระบบงานอื่น ๆ                    | > | รายการค่าใช้ร่าย                                       |                           |           |                |                       |
| Q เมนูค้นหา                        | > | ครั้งที่ลง<br>ทะเบียน                                  | ຄ່າໃช້ວ່າຍ                | ຈຳນວນເຈັນ | ยอดค้างซ่าระ   | ใบเสร็จ               |
|                                    |   | 1 ค่าธรรมเนียมการศึกษาแบบเหมาจ่าย                      |                           | 60,000.00 | 60,000.00      |                       |
|                                    |   | ค่าประกันภัยอุบัติเหตุ                                 |                           | 350.00    | 350.00         |                       |
|                                    |   |                                                        | ด่าใช้จ่ายรวมขอดด้างซ่าระ |           | 60,350.00      |                       |
|                                    |   |                                                        |                           |           |                |                       |
|                                    |   |                                                        |                           |           |                |                       |
|                                    |   | ข้อมูลทุนการศึกษา                                      |                           |           |                |                       |
|                                    |   | ทุนการศึกษา                                            |                           |           |                | คงเหลือ เกินวงเงินกู้ |
|                                    |   | ทุนเรียนดี                                             |                           |           | ตรวจสอบเงื่อนไ | ขตามทุนที่ได้รับ      |

### Logout

When you are finished with the registration, click on your name/ photo above. Then, click the Logout button to prevent unauthorized access to your session and for security reasons.

|                                    |                                       |                                                            |          | -        | Ine C P เทยนักศึกษากฉลอบ กฉลอบระบบ<br>ปกค์อยา<br>ปกค์อยา |  |  |  |
|------------------------------------|---------------------------------------|------------------------------------------------------------|----------|----------|----------------------------------------------------------|--|--|--|
| ሰ หน้าแรกนักศึกษา                  | ผลการลงทะเบียน 🕬                      | <mark>รกนักศึกษา</mark> > ผลการลงทะเบียน                   |          |          |                                                          |  |  |  |
| 🖰 ข้อมูลส่วนตัว 🛛 >                |                                       |                                                            |          |          | 2 นักศึกษา                                               |  |  |  |
| 🔲 ข้อมูลลงทะเบียน 🗸                | ปการศึกษา ภาคที่<br>2565 ¥ <b>1 2</b> | ชิกษร์กรา ภาพที่<br>2565 v 1 2 3 🖨 พิมาพ์ใบแจ้จการยำระเงิน |          |          |                                                          |  |  |  |
| ผลการลงทะเบียน                     |                                       |                                                            |          |          |                                                          |  |  |  |
| <ul> <li>ตารางเรียน/สอบ</li> </ul> | รายวิชาที่ลงทะเบียนทั้งหมด ประ        | วัติการทำรายการลงทะเบียน คะแน                              | iu -     |          | 🖂 ikan gelanikan gil gradi anti                          |  |  |  |
| o ค่าใช้จ่าย/ทุน                   | รหัสวิชา                              | ดอนเรียน                                                   | ชื่อวิชา | หน่วยกิด | สถานะซ่าร 🕐 ออกจากระบบ                                   |  |  |  |
| 🗖 ข้ามากการรักษา 🦑                 |                                       |                                                            |          |          |                                                          |  |  |  |